## **Estructura del Archivo TEXTO para entregar información de consolidación de conjuntos bajo el nuevo producto financiero de FOVI.**

Para operar a partir del 1 de agosto de 1999

El nombre del archivo se formará por los últimos 8 dígitos del Número de asignación de FOVI.

Ejemplo: Para el Número de asignación: 0460100001

## **El nombre del archivo Texto (ASCII) SEPARADO por TABULADORES SERA: 60100001.TXT**

El diskette que contendrá este archivo deberá ser de 3 ½ , sin autoarranque y verificado de virus. En caso de que FOVI detecte un virus en el diskette, se rechazará.

Estará etiquetado como sigue:

**Banco o Sofol INDIVIDUALIZACION swap** *Número del contrato*

En este archivo de TEXTO, no deberá tener encabezados y las columnas deberán estar separadas por tabuladores.

La descripción de las 43 columnas que deberán integrar el archivo se indica en la tabla anexa.

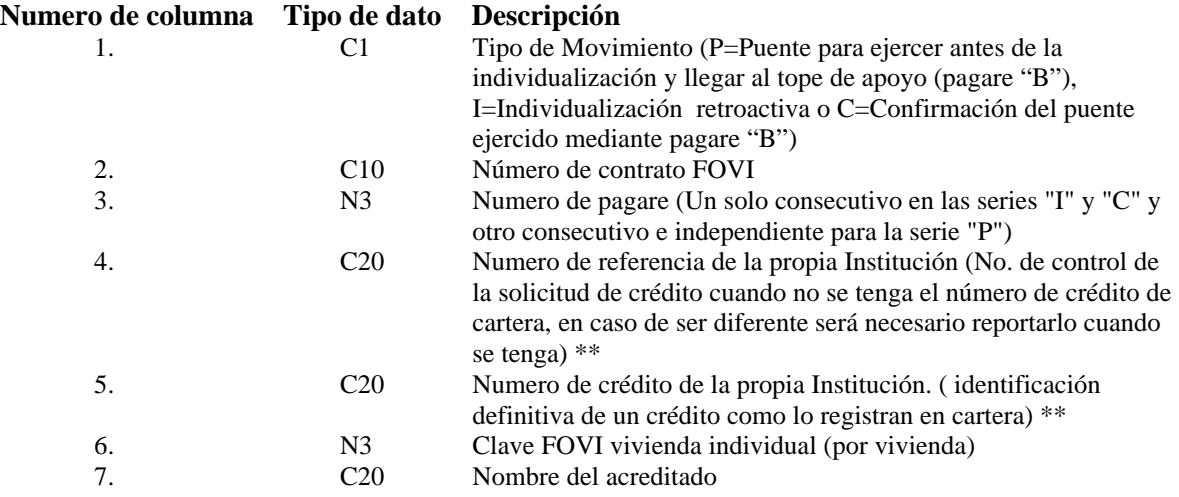

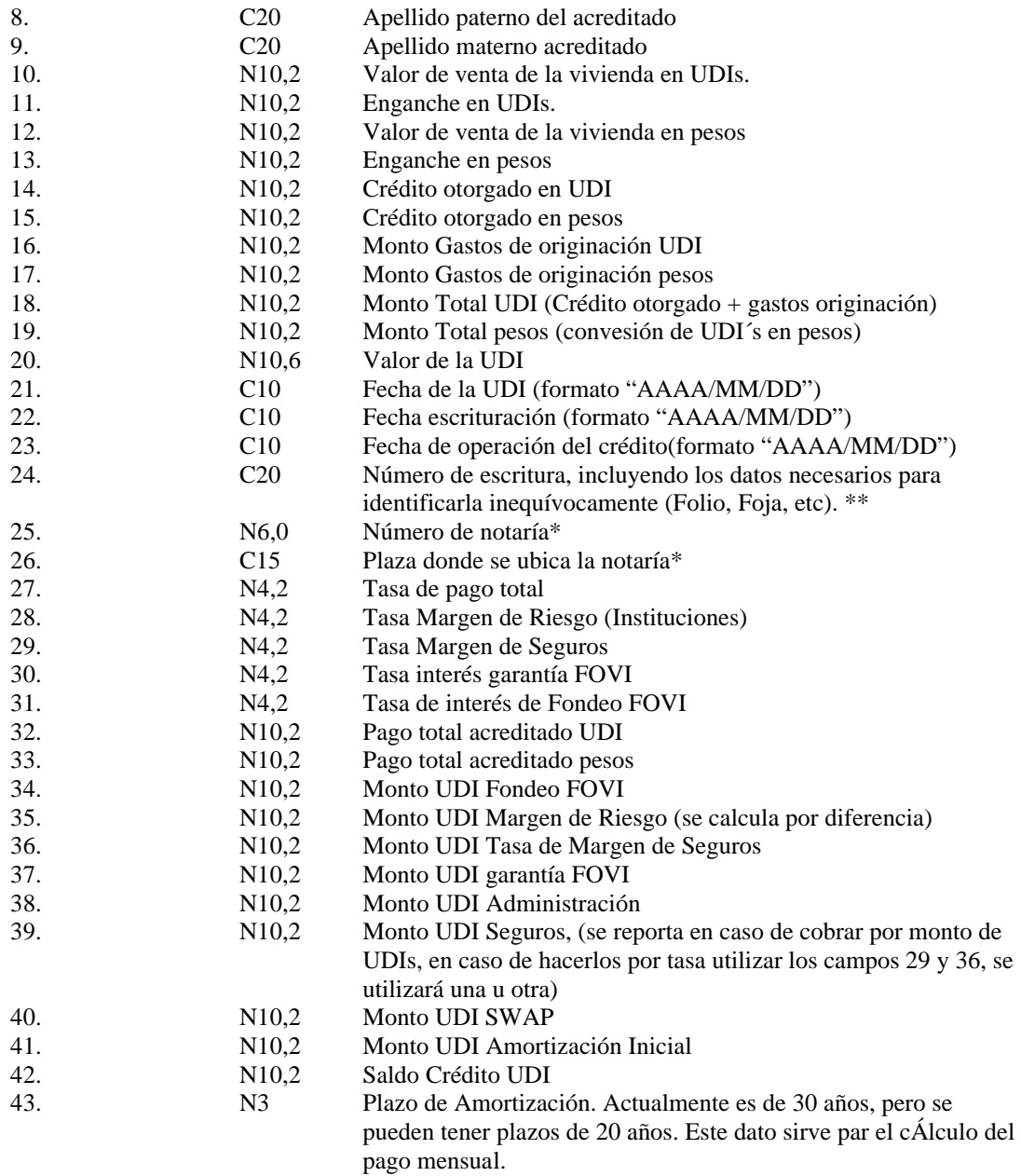

\* Campos no obligatorios en caso de reportar Puente, se debe de respetar la tabulación correspondiente. Deben reportarse en la confirmación de la individualización.

\*\* Campos no obligatorios en caso de reportar Puente, se debe de respetar la tabulación correspondiente.. Deben reportarse a más tardar el último día hábil del mes siguiente a la fecha de operación.

Descripción. Los tipos de datos están definidos como en una tabla Dbase III donde:

- C carácter, dato alfanumérico
- N Dato numérico
- ,n Numero de posiciones decimales
- DD Día
- MM Mes

AAAA Año (4 dígitos)

ejemplo:

C10 se esperan 10 caracteres

- N10,0 se espera un dato numérico con cero decimales
- N10,2 se espera un dato numérico con dos decimales